SEGUNDO CONVENIO MODIFICATORIO AL CONTRATO DE FIDEICOMISO IRREVOCABLE DE ADMINISTRACIÓN Y FUENTE DE PAGO IDENTIFICADO BAJO EL NÚMERO 1555 (MIL QUINIENTOS CINCUENTA Y CINCO) QUE CELEBRAN (i) EL MUNICIPIO DE GUADALAJARA, JALISCO, EN SU CARÁCTER DE FIDEICOMITENTE Y FIDEICOMISARIO EN SEGUNDO LUGAR, REPRESENTADO POR EL SEÑOR INGENIERO ENRIQUE ALFARO RAMÍREZ EN SU CARÁCTER DE PRESIDENTE MUNICIPAL, EL SEÑOR LICENCIADO JUAN ENRIQUE IBARRA PEDROZA EN SU CARÁCTER DE SECRETARIO GENERAL DEL AYUNTAMIENTO, LA SEÑORA LICENCIADA ANNA BÁRBARA CASILLAS GARCÍA EN SU CARÁCTER DE SÍNDICO MUNICIPAL Y EL SEÑOR C.P.C. JUAN PARTIDA MORALES EN SU CARÁCTER DE TESORERO MUNICIPAL, EN LO SUCESIVO REFERIDO INDISTINTAMENTE COMO EL "MUNICIPIO" O EL "FIDEICOMITENTE"; (II) BANCO MERCANTIL DEL NORTE, S.A., INSTITUCIÓN DE BANCA MÚLTIPLE, GRUPO FINANCIERO BANORTE, EN SU CARÁCTER DE FIDEICOMISARIO EN PRIMER LUGAR, REPRESENTADO POR LOS SEÑORES FIDEL ANTONIO ROBLES RAMIREZ Y ERNESTO GARCIA HERNANDEZ EN SU CARÁCTER DE APODERADOS GENERALES, A QUIEN EN LO SUCESIVO SE LE REFERIRÁ INDISTINTAMENTE COMO "BANORTE" O EL "FIDEICOMISARIO EN PRIMER LUGAR"; Y (III) BANCO INVEX, S.A., INSTITUCIÓN DE BANCA MÚLTIPLE, INVEX GRUPO FINANCIERO, EN SU CARÁCTER DE FIDUCIARIO, REPRESENTADO POR SUS DELEGADOS FIDUCIARIOS, LOS SEÑORES LUIS FELIPE PÉREZ ORDÓÑEZ Y EDGAR FIGUEROA PANTOJA, A QUIEN EN LO SUCESIVO SE LE REFERIRÁ COMO EL FIDUCIARIO, QUE LAS PARTES SUJETAN AL TENOR DE LOS SIGUIENTES ANTECEDENTES, DECLARACIONES Y CLÁUSULAS:

#### ANTECEDENTES

Primero.- Mediante instrumento privado cuyas firmas fueron ratificadas ante la fe del Lic. Rubén Arámbula Curiel, notario público número 121 de la Municipalidad de Guadalajara, Jalisco, bajo el acta de certificación 2654 del tomo 4° del protocolo del referido notario, con fecha 10 de enero de 2011, el Municipio en su carácter de acreditada, celebró con Banco Mercantil del Norte, S.A., Institución de Banca Múltiple, Grupo Financiero Banorte, en su carácter de acreedor o acreditante, un contrato de apertura de crédito simple hasta por la cantidad de \$1,100,000,000.00 (un mil cien millones de pesos moneda nacional) para destinarlo a la realización de estudios proyectos y obras destinados a mejorar las condiciones de las calles del municipio, fijándose como plazo para el pago del crédito el 11 de enero de 2031. En el contrato de crédito, se pactó la obligación del Municipio de afectar al fideicomiso que se cree al afecto, el derecho al 23% (veintitrés por ciento) sobre el Fondo General de Participaciones del Ramo 28.

Segundo.- Mediante instrumento privado de fecha 10 de enero de 2011, el Municipio en su carácter de fideicomitente y Casa de Bolsa Banorte, S.A. de C.V., Grupo Financiero Banorte, en su carácter de fiduciario, celebraron el contrato de fideicomiso irrevocable de administración y fuente de pago, que por virtud del presente convenio se modifica, entonces identificado bajo el número 741933, el cual fue celebrado al amparo de la autorización del Ayuntamiento del Municipio otorgada en sesión ordinaria celebrada el 14 de septiembre de 2010, con la finalidad de pagar los financiamientos públicos con que cuente el Municipio y los que llegue a contratar con instituciones de crédito nacionales (en lo sucesivo, conjuntamente con sus modificaciones relacionadas en los antecedentes sexto y séptimo siguientes, referido como el "Fideicomiso" o referido como el "Fideicomiso Original" cuando se haga referencia únicamente al fideicomiso según su relatoria en el presente antecedente).

Tercero.- Mediante oficio No. HAMU/0372/2011 de fecha 17 de marzo de 2011, el Municipio giró a la Secretaria de Finanzas del Gobierno del Estado de Jalisco, una instrucción irrevocable por virtud de la cual solicitó irrevocablemente se entregara, mediante transferencia electrónica a la cuenta del Fidecomiso, el 23% (veintitrés por ciento) de los recursos derivados del Fondo General de Participaciones del Ramo 28.

Cuarto.- Mediante instrumento privado de fecha 30 de junio de 2011, cuyas firmas fueron ratificadas ante la fa del Lic. Rubén Arámbula Curiel, notario público número 121 de la Municipalidad de Guadalajara, Jalisco, bajo el acta de certificación 2845 del tomo 4° del protocolo del referido notario de fecha 1° de julio de 2011, las partes del contrato de apertura de crédito relacionado en el antecedente primero del presente instrumento, celebraron un convenio modificatorio al crédito.

Quinto.- Mediante escrito de fecha 22 de junio de 2011, recibido por el fiduciario del entonces fideicomiso número 741933, se presentó el sumario del crédito relacionado en los antecedentes primero y cuarto, por virtud

 $\mathbf{1}$ 

del cual se reconoció a Banco Mercantil del Norte, S.A., Institución de Banca Múltiple, Grupo Financiero Banorte como fideicomisario en primer lugar del Fideicomiso.

Sexto.- Mediante instrumento privado de fecha 1° de junio de 2012, otorgado por y entre el Municipio en su carácter de fideicomitente, Ixe Casa de Bolsa, S.A. de C.V., Grupo Financiero Banorte, causahabiente por fusión de Casa de Bolsa Banorte, S.A. de C.V., Grupo Financiero Banorte, en su carácter de fiduciario sustituido e Ixe Banco, S.A., Institución de Banca Múltiple, Grupo Financiero Banorte, en su carácter de fiduciario sustituto, celebraron el convenio de sustitución fiduciaria y convenio modificatorio al Fideicomiso, por virtud del cual, entre otras cosas, se designó a Ixe Banco, S.A. como fiduciario sustituto y se registró al fideicomiso bajo un nuevo número de identificación, que fue el 1020 (un mil veinte).

Séptimo.- Mediante instrumento privado de fecha 31 de marzo de 2014, Banco Mercantil del Norte, S.A., Institución de Banca Múltiple, Grupo Financiero Banorte, causahabiente por fusión de Ixe Banco, S.A. en su carácter de fiduciario sustituido, Banco INVEX, S.A., Institución de Banca Múltiple, INVEX Grupo Financiero como fiduciario sustituto, el Municipio como fideicomitente y Banco Mercantil del Norte, S.A., Institución de Banca Múltiple, Grupo Financiero Banorte como fideicomisario en primer lugar, celebraron un convenio de sustitución fiduciaria y convenio modificatorio al Fideicomiso, por virtud del cual, entre otras cosas, se designó a Banco INVEX, S.A. como fiduciario sustituto y se registró al fideicomiso bajo un nuevo número de identificación, que es el 1555 (un mil quinientos cincuenta y cinco).

Octavo.- Con fecha 14 de septiembre de 2016, fue publicado en la Gaceta Municipal de Guadalajara el Decreto Municipal que autoriza al Municipio de Guadalajara llevar a cabo la reestructura o refinanciamiento total o parcial de la Deuda Pública Municipal adoptado en sesión ordinaria del Ayuntamiento celebrada el día 7 y concluida el dia 8 de septiembre de 2016 en la que se aprobó el decreto municipal número "D 35/29/16" que tuvo por objeto el estudio y aprobación de la iniciativa del Presidente Municipal para llevar a cabo la referida reestructura o refinanciamiento total o parcial de la deuda pública municipal, el cual entró en vigor al día siguiente de su publicación.

Noveno.- Con fecha 19 de enero de 2017, fue celebrado el primer convenio modificatorio al fideicomiso identificado con el número 1555, por: (i) el Municipio de Guadalajara, Jalisco, como Fideicomitente y Fideicomisario en Segundo Lugar; (ii) Banco Mercantil del Norte, S.A., Institución de Banca Múltiple, Grupo Financiero Banorte, como Fideicomisario en Primer Lugar; y (iii) Banco INVEX, S.A., Institución de Banca Múltiple, INVEX Grupo Financiero, como Fiduciario, por medio del cual se acordó entre otras cosas la reducción al Porcentaje de Participaciones Fideicomitidas.

Décimo.- Con fecha 6 de marzo de 2017, fue publicado en la Gaceta Municipal de Guadalajara el Decreto Municipal número D53/26/17, relativo a la iniciativa de decreto con dispensa de ordenamiento de la Comisión Edilicia de Hacienda Pública, que tiene como finalidad aprobar el Convenio Modificatorio al Fideicomiso Irrevocable de Administración y Medio de Pago celebrado entre el Municipio de Guadalajara y Banco INVEX, Institución de Banca Múltiple, INVEX Grupo Financiero, en lo sucesivo el "Decreto", el cual entró en vigor el día 23 de Marzo de 2017, fecha en que se emitió la opinión técnica, a fin de establecer que los remanentes serán transferidos al fideicomiso que servirá para garantizar el pago de la Concesión, tal y como ésta se define más adelante, el cual está en proceso de celebrarse por parte del Municipio en su carácter de fideicomitente de dicho fideicomiso (en lo sucesivo el Fideicomiso del Municipio). Copia del Decreto, de la opinión técnica y del proyecto del "Fideicomiso del Municipio" se agregan al presente Contrato como Anexos "A", "B" y "C", respectivamente, para formar parte integrante del mismo.

#### **DECLARACIONES**

I. Declara el Municipio por conducto de sus representantes que:

a) Tiene personalidad jurídica y patrimonio propios, de conformidad con el artículo 115 de la Constitución Política de los Estados Unidos Mexicanos, el artículo 73 de la Constitución Política del Estado de Jalisco y los artículos 1, 2, 3 y 4 numeral 41 de la Ley del Gobierno y la Administración Municipal del Estado de Jalisco.

- b) Con fundamento en el artículo 86 de la Constitución Política del Estado de Jalisco, los artículos 47, 52, 63 y 67 bis de la Ley del Gobierno y la Administración Pública Municipal del Estado de Jalisco y los artículos del Capítulo Primero "Coparticipación de los Poderes Públicos" y Capítulo Cuarto "Atribuciones de los Ayuntamientos" del Título Segundo "Autoridades en materia de financiamiento público", y en específico artículos 13, 23 y 24 de la Ley de Deuda Pública y Disciplina Financiera del Estado de Jalisco y sus Municipios el Ingeniero Enrique Alfaro Ramírez en su carácter de Presidente Municipal, el Licenciado Juan Enrique Ibarra Pedroza en su carácter de Secretario General del Ayuntamiento, la señora Licenciada Anna Bárbara Casillas García en su carácter de Síndico Municipal y el señor C.P.C. Juan Partida Morales en su carácter de Tesorero Municipal cuentan con las facultades suficientes para suscribir el presente convenio.
- c) Su representada tiene como clave de Registro Federal de Contribuyentes el número: MGU-420214-FG4, con Domicilio en el Palacio Municipal sito en Avenida Hidalgo número 400, entre las calles de Pedro Loza y Alcalde, Zona Centro en Guadalajara, Jalisco, C.P. 44100.
- d) Que conforme al Decreto referido en el antecedente décimo del presente convenio y a la Concesión es su obligación celebrar el "FIDEICOMISO DEL MUNICIPIO" a fin de garantizar el pago de la Concesión.
- e) Los bienes por él afectos y los que aportará al Fideicomiso han sido obtenidos de fuentes lícitas, producto de actividades realizadas dentro del marco de la ley y que no existe conexión alguna con actividades ilicitas.
- f) Está consciente y conviene en que el Fiduciario no conoce ni debe conocer los términos y condiciones de aquellos contratos relacionados con y derivados del presente Convenio, que hayan sido o sean celebrados entre las partes del mismo sin que en ellos intervenga el Fiduciario; en el entendido de que el Fiduciario no es ni será responsable en forma alguna, respecto de la veracidad, legitimidad, autenticidad o legalidad de dichos contratos, y que el Fiduciario, salvo que sea parte de los mismos y los celebre en cumplimiento de instrucciones conforme al presente Fideicomiso, no se encuentra ni se encontrará obligado en forma alguna por dichos contratos, cualesquiera otros documentos y sus respectivos anexos. Asimismo, reconoce que la responsabilidad respecto de la legitimidad, autenticidad y legalidad de los contratos mencionados en este párrafo es directa y exclusiva de las partes que los suscriben.
- g) En términos de lo establecido por el artículo 17 de la Ley Federal para la Prevención e Identificación de Operaciones con Recursos de Procedencia Ilícita, en este acto manifiesta que no llevará a cabo operaciones vulnerables a través del presente Fideicomiso.
- II. Declara el Fideicomisario en Primer Lugar a través de sus representantes:
- a) Que es una institución de crédito debidamente constituida conforme a las leyes de los Estados Unidos Mexicanos según consta en la escritura pública número 30,421, de fecha 16 de marzo de 1945, otorgada ante la fe del licenciado Fernando G. Arce, Notario Público Número 54 de la Ciudad de México, Distrito Federal, la cual se encuentra debidamente inscrita en el Registro Público de Comercio de esa Ciudad, bajo el número 65 a fojas 114, volumen 199, libro 3°.
- b) Que sus representantes legales cuentan con las facultades suficientes para comparecer a la celebración del presente convenio en nombre y representación del Fideicomisario en Primer Lugar; lo que justifican con [mediante las escrituras públicas i) 3,185 de fecha 20 de Marzo de 2009, otorgada ante la fe del licenciado Javier García Urrutia, Notario Público número 72 del Estado Nuevo León y ii) 37,709 de fecha 02 de Marzo de 2004, otorgada ante la fe del licenciado Primitivo Carranza Acosta, notario suplente del Licenciado Javier García Ávila Notario Público número 72 del Estado Nuevo León, y cuyos primeros testimonios fueron inscritos ante el Registro Público de la Propiedad y de Comercio del Estado de Nuevo León bajo el folio mercantil número 81438\*1, y que a la fecha del presente no les han sido limitadas, modificadas ® revocadas en forma alguna.
- c) Que es su voluntad comparecer al presente convenio para modificar el Fideicomiso en los términos que más adelante se pactan.
- III. Declara el Fiduciario por conducto de sus delegados fiduciarios:

 $\overline{\phantom{a}}$ 

- a) Ser una institución de banca múltiple debidamente constituida y válidamente existente de conformidad con las leyes de los Estados Unidos Mexicanos, y autorizada para actuar como institución fiduciaria en las operaciones a que se refiere el artículo 46 (cuarenta y seis), fracción XV (quince romano) de la Ley de Instituciones de Crédito, según se acredita con la escritura pública número 157,391 de fecha 23 de febrero de 1994, otorgada ante la fe del licenciado José Antonio Manzanero Escutia, notario público número 138 del Distrito Federal, cuyo primer testimonio quedó debidamente inscrito en el Registro Público de la Propiedad y del Comercio del Distrito Federal bajo el folio mercantil 187201.
- b) Que sus delegados fiduciarios acreditan su personalidad mediante las escrituras públicas i) 1,393 de fecha 05 de octubre de 2015, otorgada ante la fe del licenciado Martín Bernardo Rodríguez Hernández, Notario Público número 171 del Estado de México, y ii) 16,517 de fecha 21 de febrero de 2007, otorgada ante la fe del licenciado José Antonio Manzanero Escutia, Notario Público número 138 de la Ciudad de México, y cuyos primeros testimonios fueron inscritos ante el Registro Público de la Propiedad y de Comercio del Distrito Federal bajo el folio mercantil número 187201, mediante las cuales se hizo constar la designación de delegados fiduciarios y el otorgamiento de poderes por parte del Fiduciario, cuyas facultades y poderes no le han sido revocadas, limitadas ni modificadas en forma alguna a la fecha de firma del presente convenio.
- c) Ha hecho saber a las partes inequivocamente el contenido y alcance legal del artículo 106 (ciento seis) fracción XIX (diecinueve romano) de la Ley de Instituciones de Crédito y del Numeral 5.5 (cinco punto cinco) de la Circular 1/2005 (uno diagonal dos mil cinco) publicada por el Banco de México en el Diario Oficial de la Federación el 23 (veintitrés) de junio de 2005 (dos mil cinco). Para tales efectos, se transcriben los preceptos referidos:

Artículo 106 .- A las instituciones de crédito les estará prohibido:

XIX. En la realización de las operaciones a que se refiere la fracción XV del artículo 46 de esta Ley a) Se deroga.

b) Responder a los fideicomitentes, mandantes o comitentes, del incumplimiento de los deudores, por los créditos que se otorguen, o de los emisores, por los valores que se adquieran, salvo que sea por su culpa, según lo dispuesto en la parte final del artículo 391 de la Ley General de Títulos y Operaciones de Crédito, o garantizar la percepción de rendimientos por los fondos cuya inversión se les encomiende.

Si al término del FIDEICOMISO, mandato o comisión constituidos para el otorgamiento de créditos, éstos no hubieren sido liquidados por los deudores, la institución deberá transferirlos al fideicomitente o fideicomisario, según sea el caso, o al mandante o comitente, absteniéndose de cubrir su importe.

En los Contratos de FIDEICOMISO, mandato o comisión se insertará en forma notoria lo dispuesto en este inciso y una declaración de la fiduciaria en el sentido de que hizo saber inequívocamente su contenido a las personas de quienes haya recibido bienes o derechos para su afectación fiduciaria:

c) Actuar como fiduciarias, mandatarias o comisionistas en fideicomisos, mandatos o comisiones, respectivamente, a través de los cuales se capten, directa o indirectamente, recursos del público, mediante cualquier acto causante de pasivo directo o contingente, excepto tratándose de fideicomisos constituidos por el Gobierno Federal a través de la Secretarla de Hacienda y Crédito Público, y de fideicomisos a través de los cuales se emitan valores que se inscriban en el Registro Nacional de Valores de conformidad con lo previsto en la Ley del Mercado de Valores;

d)Desempeñar los fideicomisos, mandatos o comisiones a que se refiere el segundo párrafo del artículo 88 de la Ley de Sociedades de Inversión:

e) Actuar en fideicomisos, mandatos o comisiones a través de los cuales se evadan limitaciones o prohibiciones contenidas en las leyes financieras:

f)Utilizar fondos o valores de los fideicomisos, mandatos o comisiones destinados al otorgamiento de créditos, en que la fiduciaria tenga la facultad discrecional, en el otorgamiento de los mismos para realizar operaciones en virtud de las cuales resulten o puedan resultar deudores sus delegados fiduciarios; los miembros del consejo de administración o consejo directivo, según corresponda, tanto propietarios como suplentes, estén o no en funciones; los empleados y funcionarios de la institución; los comisarios propietarios o suplentes, estén o no en funciones; los auditores externos de la institución; los miembros del comité técnico del FIDEICOMISO respectivo; los ascendientes o descendientes en primer grado o cónyuges de las personas citadas, las sociedades en cuyas asambleas tengan mayoría dichas personas o las mismas instituciones, asimismo aquellas personas que el Banco de México determine medianté disposiciones de carácter general:

g) Administrar fincas rústicas, a menos que hayan recibido la administración para distribuir el patrimonio entre herederos, legatarios, asociados o acreedores, o para paga una obligación o para garantizar su cumplimiento con el valor de la misma finca o de sus productos, y sin que en estos casos la administración exceda del plazo de dos años, salvo los casos de fideicomisos a la producción o fideicomisos de garantía, y

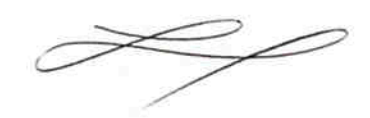

4

h)Celebrar fideicomisos que administren sumas de dinero que aporten periódicamente grupos de consumidores integrados mediante sistemas de comercialización, destinados a la adquisición de determinados bienes o servicios, de los previstos en la Ley Federal de Protección al Consumidor.

Cualquier pacto contrario a lo dispuesto en los incisos anteriores, será nulo.

TEXTO COMPILADO de la Circular 1/2005 publicada en el Diario Oficial de la Federación el 23 de junio de 2005 y sus modificaciones mediante la Circular 1/2005 Bis del 11 de julio de 2005, la Circular 1/2005 Bis 1 del 12 de enero de 2006 y Circular 1/2005 Bis 2 del 8 de agosto de 2006.

- Las Instituciones Fiduciarias deberán insertar de forma notoria en los Contratos de FIDEICOMISO que 5.5 celebren, las prohibiciones a que están sujetas conforme a sus respectivas Leyes, o las que le sean aplicables supletoriamente, así como las previstas en estas Reglas.
- 6 PROHIBICIONES.

 $6.1$ 

- En la celebración de fideicomisos, las Instituciones Fiduciarias tendrán prohibido lo siguiente:
	- Cargar al patrimonio fideicomitido precios distintos a los pactados al concertar la  $a)$ operación de que se trate:
	- Garantizar la percepción de rendimientos o precios por los fondos cuya inversión se  $b)$ les encomiende, y
	- Realizar operaciones en condiciones y términos contrarios a sus políticas internas y a  $C$ las sanas prácticas financieras.
- $6.2$ Las Instituciones Fiduciarias no podrán celebrar operaciones con valores, titulos de crédito o cualquier otro instrumento financiero, que no cumplan con las especificaciones que se hayan pactado en el Contrato de FIDEICOMISO correspondiente.
- 63 Las Instituciones Fiduciarias no podrán llevar a cabo tipos de FIDEICOMISO que no estén autorizadas a celebrar de conformidad con las leyes y disposiciones que las regulan.
- $6.4$ En ningún caso las Instituciones Fiduciarias podrán cubrir con cargo al patrimonio fideicomitido el pago de cualquier sanción que les sea impuesta a dichas Instituciones por alguna autoridad.
- $6.5$ En los fideicomisos de garantía, las Instituciones de Fianzas y las Sofoles no podrán recibir sino bienes o derechos que tengan por objeto garantizar las obligaciones de que se trate.
- 6.6 Las Instituciones Fiduciarias deberán observar lo dispuesto en los artículos 106 fracción XIX de la Ley de Instituciones de Crédito, 103 fracción IX de la Ley del Mercado de Valores, 62 fracción VI de la Ley General de Instituciones y Sociedades Mutualistas de Seguros, 60 fracción VI Bis de la Ley Federal de Instituciones de Fianzas y 16 de la Ley Orgánica de la Financiera Rural, según corresponda a cada Institución. (Modificado por la Circular 1/2005 Bis 1).
- d) Que es su voluntad comparecer al presente convenio para modificar el Fideicomiso en los términos que más adelante se pactan.

IV. Declaran las partes conjuntamente que:

Es su voluntad, para efectos del presente convenio, atribuir a los términos escritos con inicial mayúscula el significado que se les atribuye en el Fideicomiso.

Dicho lo anterior, las partes de consuno pactan sujetarse al tenor de las siguientes:

### CLÁUSULAS

Primera.- Las partes acuerdan en modificar el Fideicomiso al tenor de lo siguiente:

## I. Modificar la CLÁUSULA PRIMERA "Definiciones" para incluir y/o modificar las siguientes definiciones para quedar como sigue:

"Concesión" significa la concesión que, con fecha 27 de diciembre de 2016, otorgó a la empresa denominada Proveedora Difo, S.A. de C.V., para la prestación del servicio de alumbrado público, incluyendo la sustitución de luminarias e infraestructura eléctrica, así como el mantenimiento general, que garantice las mejores condiciones tecnológicas y económicas para generar un esquema integral de mejoramiento de la totalidad de la infraestructura de alumbrado público en el Municipio de Guadalajara.

"Fideicomiso Del Municipio" significa el fideicomiso de administración y medio de pago celebrado por el Gobierno Municipal de Guadalajara, Jalisco para garantizar el pago de la contraprestación de la Concesión, de conformidad con lo dispuesto en la misma y el Decreto Municipal D53/26/17 publicado en la Gaceta Municipal el día 6 de marzo del 2017, bajo el Suplemento Tomo II, Ejemplar 3.

"Remanente o Remanentes" significa la cantidad resultante a favor del Fideicomitente, que mensualmente resulte de restar a la cantidad que reciba el Fiduciario del "Porcentaje de Participaciones Fideicomitidas"; (i) el Monto Asignado (ii) el importe de la Cantidad Requerida; (iii) en su caso, el importe de la cantidad que se destine al Fondo de Reserva; (iv) las cantidades pagaderas al Garante GPO por concepto de Contraprestación de la Garantía GPO y/o por pago por ejercicio de la Garantía GPO; (v) el monto correspondiente a los gastos y honorarios ocasionados con motivo del Fideicomiso y sus respectivos anexos.

### II. Modificar el numeral 12 de la CLÁUSULA QUINTA "Fines del Fideicomiso" e incluir el numeral 27 de dicha CLÁUSULA, para quedar redactados de la siguiente manera:

CLÁUSULA QUINTA, Fines del Fideicomiso.- [...]

12. Que el Fiduciario, una vez reservado el importe de la Cantidad Requerida, transmita irrevocablemente de manera mensual, dentro de las 48 horas siguientes al día de haber cumplido con la totalidad de las obligaciones de pago a los Fideicomisarios en Primer Lugar, en caso de existir, los Remanentes que hubieren más cualquier producto financiero que se hubiere generado, a la cuenta o cuentas que se abran en el "Fideicomiso del Municipio" indicada(s) por el Fideicomisario en Segundo Lugar, mediante el mecanismo previsto en el numeral 5 de la Cláusula denominada "DE LOS PAGOS". Lo anterior siempre y cuando el Fiduciario haya recibido del Fideicomisario en Primer Lugar la tabla de amortizaciones para hacer los pagos del crédito, o en su defecto la respectiva Solicitud de pago para esos efectos.

El Fiduciario transmita, en caso de existir, los Remanentes a la cuenta o cuentas abiertas en el  $27.$ "Fideicomiso del Municipio", más cualquier producto financiero que se hubiere generado, conforme a lo establecido en el numeral 12 de la presente Cláusula..

# II. Modificar la CLÁUSULA OCTAVA "De los pagos" para quedar redactado de la siguiente manera: CLÁUSULA OCTAVA. De los Pagos.-

 $\cdots$ 

5. Una vez efectuados todos los pagos del mes que corresponda, el Fiduciario, dentro de las siguientes 48 horas posteriores a que se hayan realizado dichos pagos, transmitirá, en caso de existir, los Remanentes más cualquier producto financiero que se hubiere generado (a excepción de los recursos que integren la(s) Cuenta(s) de Reserva del (los) crédito(s) el día que se hubieran realizado los pagos), a la cuenta o cuentas del "Fideicomiso del Municipio", previa notificación que reciba por parte del Fideicomisario en Segundo Lugar respecto de los datos de dicha(s) cuenta(s). A fin de llevar a cabo dicha notificación bastará con la entrega por parte del Fideicomisario en Segundo Lugar al Fiduciario de una copia certificada del "Fideicomiso del Municipio" en la que se contengan los datos de dicha(s) cuenta(s), la cual se agregará como Anexo "F" del presente Contrato formando parte integrante del mismo.

# III. Agregar una cláusula DÉCIMA NOVENA BIS; "No contratación de Contratos de Crédito" para quedar redactada de la siguiente manera:

CLÁUSULA DÉCIMA NOVENA BIS. NO INSCRIPCIÓN DE CONTRATOS DE CRÉDITO ADICIONALES - Las Partes del presente Convenio acuerdan que a partir de la firma del presente, no se inscribirán a este Fideicomiso nuevos contratos de crédito u obligaciones de pago a cargo del Fideicomitente, ni podrá destinarse, en consecuencia, el patrimonio fideicomitido para garantizar nuevos créditos u obligaciones de pago.

Segunda.- Notificaciones y domicilios. Todos los avisos y notificaciones establecidos en el presente Convenio serán (i) en idioma español; (ii) por escrito cuando así se especifique expresamente en el presente Convenio;

6

(iii) podrán ser enviados al domicilio en papel membretado, por telefax incluyendo claramente la firma de la persona que gira la instrucción o por correo electrónico cuando se agregue la imagen del documento firmado en el mismo, en el entendido, de que todas las comunicaciones por telefax o por correo electrónico deberán ser respaldadas con la entrega del documento original por la parte emisora dentro de los 2 (dos) Días Hábiles siguientes.

Para todos los efectos del presente Convenio las Partes señalan como sus domicilios legales los siguientes:

Fideicomitente:

Municipio de Guadalajara. Palacio Municipal sito en Avenida Hidalgo número 400, entre las calles de Pedro Loza y Alcalde, Zona Centro en Guadalajara, Jalisco, C.P. 44100 Atención: Presidente Municipal en Turno

Fiduciario:

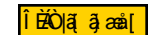

Fideicomisario en Primer Lugar:

<u>Î BÊO j</u>a aliyê de

Convienen las Partes, que en caso de recibir avisos, correspondencia y cualquier otro comunicado por este medio, deberán acusar de recibido al remitente por la misma vía dentro de los 3 (tres) Días Hábiles siguientes a su recepción, ya que en caso de no hacerlo la parte remitente se obliga a hacer la entrega física del documento que contenga la información de que se trate, ya que de lo contrario, los avisos, correspondencia y cualquier otro comunicado no tendrá validez alguna.

Tercera. Jurisdicción y ley aplicable. En caso de duda o controversia respecto a la interpretación, aplicación y cumplimiento del presente Convenio, las Partes están de acuerdo en someterse a las leyes federales de los Estados Unidos Mexicanos. Las Partes de igual manera expresan e irrevocablemente convienen someter cualquier controversia que se derive de la interpretación o cumplimiento del presente Convenio y del Fideicomiso, a los tribunales competentes de la Ciudad de México o la Ciudad de Guadalajara, Jalisco, a elección de la parte actora, renunciando expresamente al fuero que por razón de su domicilio presente o futuro, o por cualquier otra causa, les pudiera corresponder.

Sabedoras de su alcance y contenido legal, el presente convenio es suscrito por las partes el día 07 de Junio del 2017.

[EL RESTO DE LA PRESENTE HOJA FUE INTENCIONALMENTE DEJADA EN BLANCO. SIGUE HOJA DE FIRMASI

 $\overline{\phantom{a}}$ 

7

HOJA DE FIRMAS DEL SEGUNDO CONVENIO MODIFICATORIO DE FECHA 07 DE JUNIO DE 2017, AL CONTRATO DE FIDEICOMISO IRREVOCABLE DE ADMINISTRACIÓN Y FUENTE DE PAGO IDENTIFICADO BAJO EL NÚMERO 1555, QUE CELEBRAN (I) EL MUNICIPIO DE GUADALAJARA, JALISCO; (ii) BANCO MERCANTIL DEL NORTE, S.A., INSTITUCIÓN DE BANCA MÚLTIPLE, GRUPO FINANCIERO BANORTE; Y (iii) BANCO INVEX, S.A., INSTITUCIÓN DE BANCA MÚLTIPLE, INVEX GRUPO FINANCIERO.

Municipio de Guadalajara, Jalisco Señor Ingeniero Entique Alfaro Ramirez Señor Licenciado Juan Enrique Ibarra Pedroza Presidente Municipal Secretario Géneraj del Ayuntamiento Señora Licenciada Anna Barbara Casillas García P.C. Juan Partida Morales C Síndico Municipal Tesorero Municipal El Fiduciario Banco INVEX, S.A., Institución de Banca Múltiple, INVEX Grupo Financiero FGEO a as <mark>GEÄÒ|a[ a]æå[</mark> Luis Felipe Pérez Ordóñéz Edgar Pigueroa Pantoja Delegado Fiduciario Delegado Fiduciario El Fideicomisario en Primer Lugar Banco Mercantil del Norte, S.A., Institución d Banca Múltiple, Grupo Financiero Banorte. <del>FGEÄ</del>Ò∥ã[a}æå[ FGEO a a and Eidel Antonio Robles Ramirez Mernangiez Errlesto G Apoderado ado  $A<sub>i</sub>$ [EL RESTO DE LA PRESENTE HOJA FUE INTENCIONALMENTE DE# **EN BLANCO!** 

El Fideicomitente

8